## **ACTIVIDADES SEMANA DEL 16 DE JULIO AL 23 DE JULIO**

## **ACTIVIDAD FUNDAMENTOS**

Realizar las actividades en el cuaderno, con su respectivo enunciado, luego súbalas a la plataforma MOODLE.

- 1. Escriba un ejemplo de programación donde aplique la potenciación para 2 números distintos, montarla en el IDE de Arduino y mostrar el resultado en el monitor serial. Pegar pantallazo.
- 2. Escriba los operadores de comparación de Arduino (6).
- 3. Explique la diferencia de los siguientes términos y los posibles valores, mostrarlo sobre una recta numérica.
	- a) (3<=x<8)
	- b)  $(-5 > x < 3)$
	- c)  $(1 \le X \le 7)$
	- d) (10>x<=17)
- 4. Explique con sus palabras los siguientes términos:
	- a) If
	- b) Else
	- c) Else if
	- d) Switch
	- e) Case
	- f) Break
	- g) While
	- h) Do
	- i) For
	- j) Default

## **ACTIVIDAD DE TALLER**

Realizar el siguiente montaje en Tinkercad, tomar pantallazo donde aparezca el nombre del realizador del circuito. Subir un documento PDF al aula. Compartir el link del circuito. Recuerde el pantallazo debe tener el nombre completo del estudiante.

La actividad es la siguiente, conectar 8 diodos Led con su respectiva resistencia de protección, en donde se den 4 secuencias, cada secuencia se acciona con un pulsador (4 pulsadores en push down). La primera secuencia se deben encender los diodos uno a uno de izquierda a derecha a 100ms, la segunda secuencia se deben encender los diodos uno a uno de derecha a izquierda 100ms, la tercera secuencia se encienden los diodos 1 y 8 al tiempo, luego los diodos 2 y 7, luego los diodos 3 y 6 y por último los diodos 4 y 5 con tiempos de 100ms entre secuencias. La cuarta secuencia se encienden primero los diodos 4 y 5, luego los diodos 3 y 6, luego los diodos 2 y 7 y termina encendiendo los diodos 1 y 8 al tiempo, cada 100 ms.

## **ACTIVIDAD DE DIBUJO TÉCNICO**

Elaborar la plancha en una hoja DIN A3, utilizando los dos lápices, uno medio (HB o #2) para la figura y vistas, y uno duro (2H o 4H) para los trazos suaves que deben permanecer en la plancha. Usar el compás. Respetar las medidas propuestas. Marcar en mayúscula con letra técnica, marcando todos los espacios del rótulo. Recordar la importancia de la letra técnica en el dibujo técnico. Tomar una buena imagen, clara y adecuada, subirla en un documento PDF al aula.

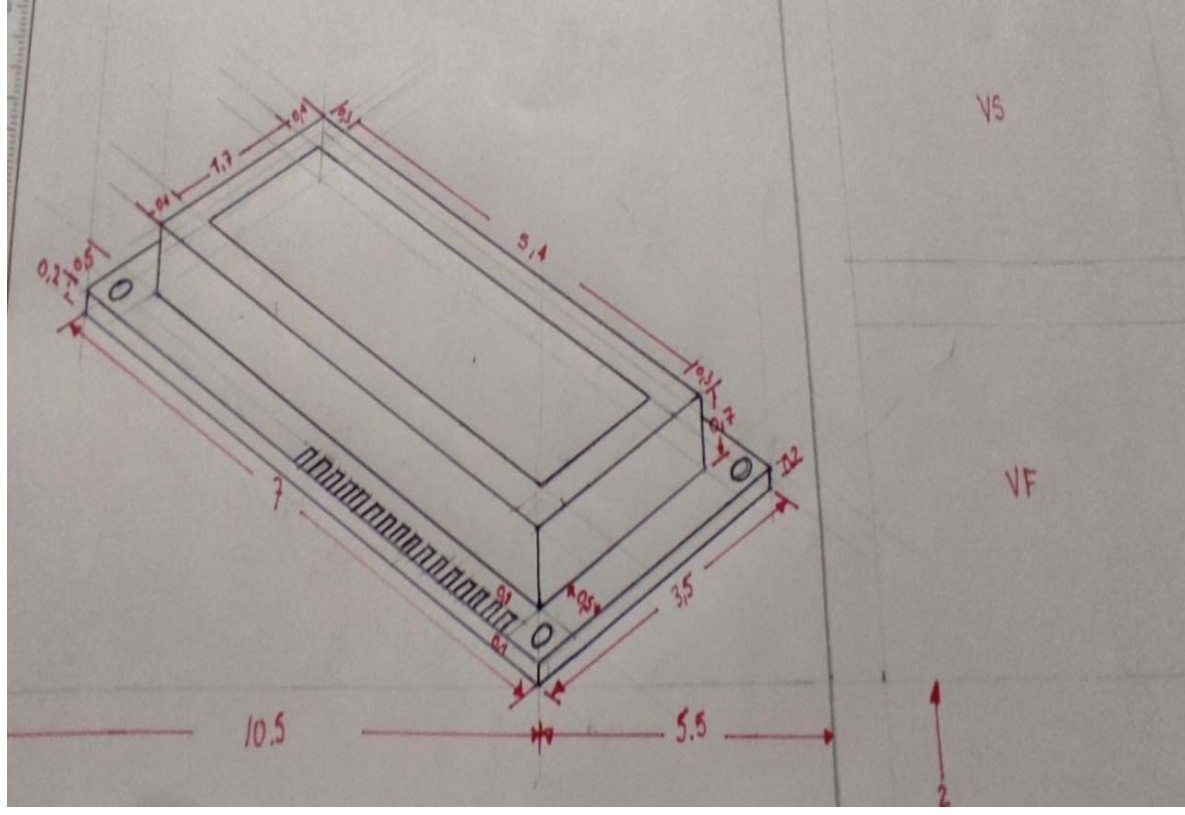

Las medidas de la figura son las reales, deben usar escala 1,5:1.

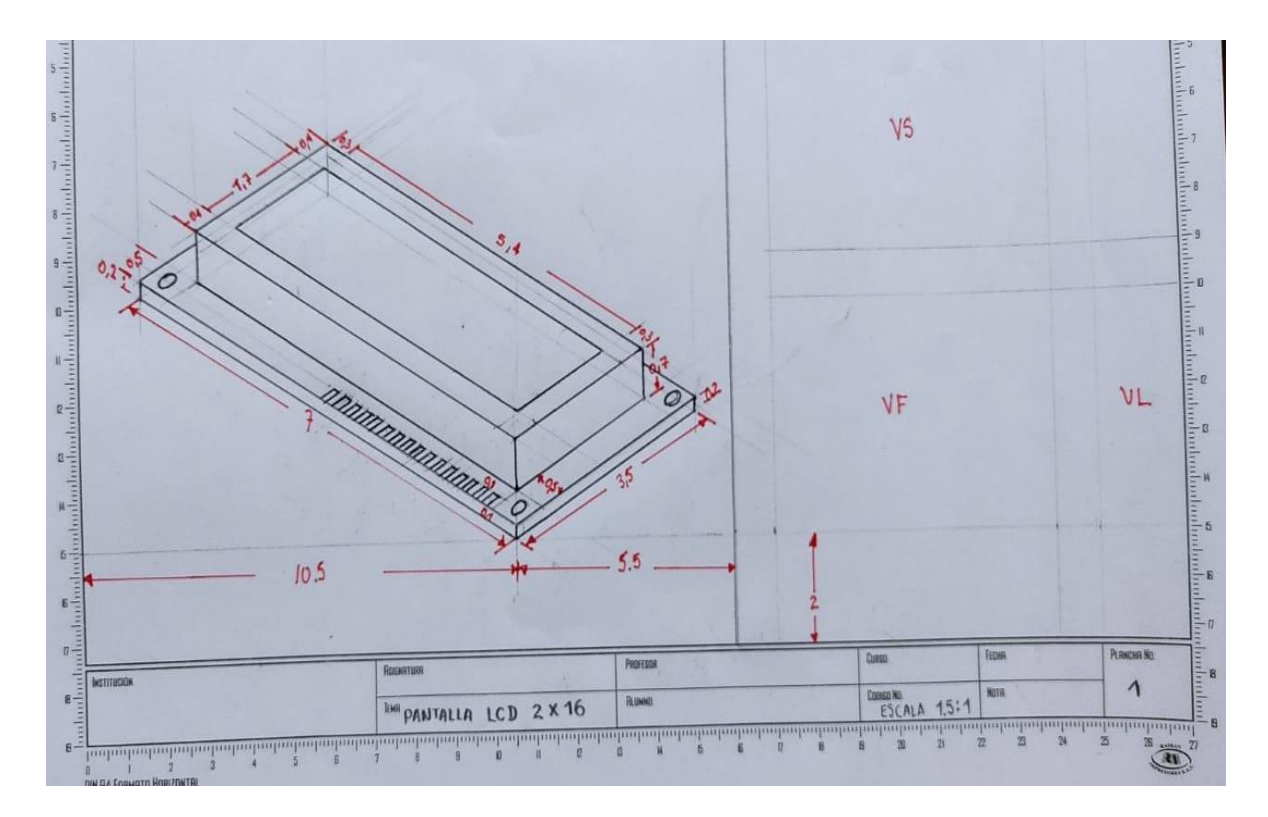

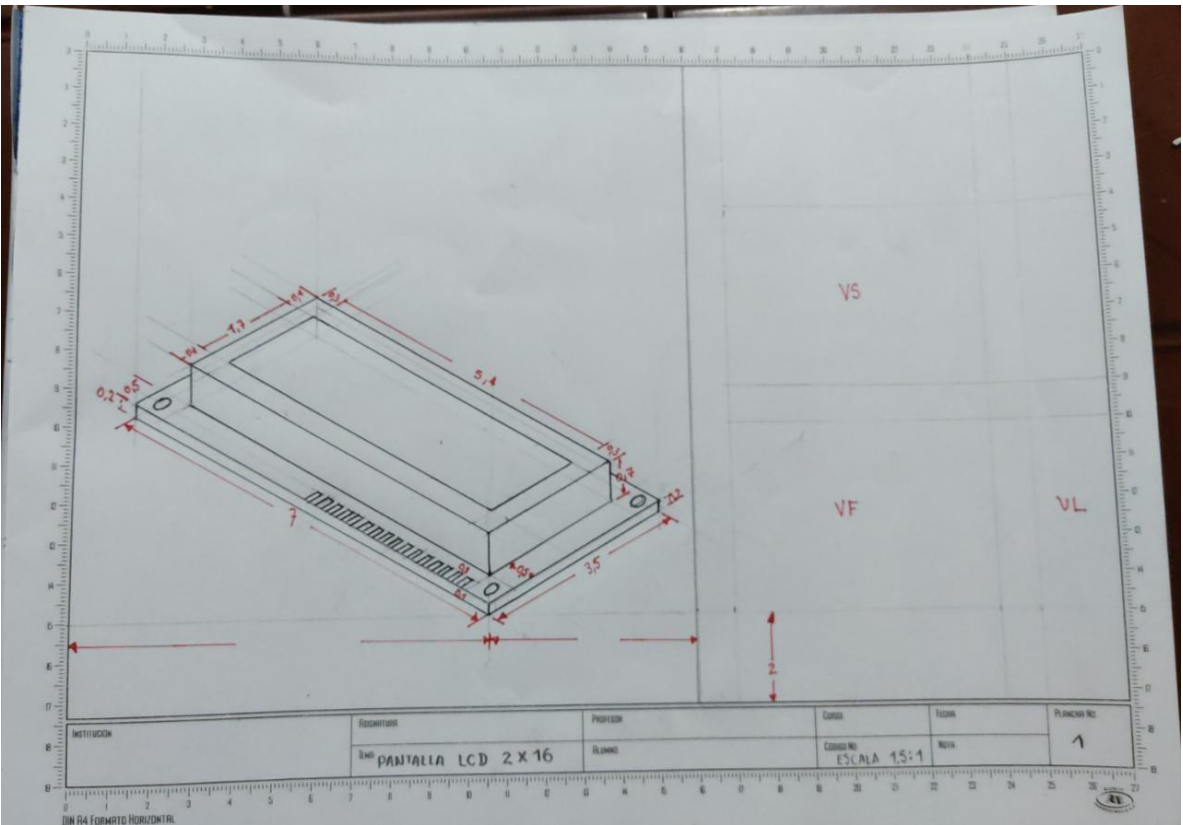